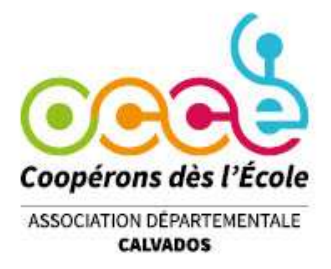

## **RETKOOP**

## **LE MESSAGE CONCERNANT LES REGIES D'AVANCE**

*« La régie d'avance se monte actuellement à … »*

Vous souhaitez clore votre cahier de comptabilité mais une ligne vous indique :

La régie d'avance se monte actuellement à : 1500,00

Cela signifie qu'il faut procéder aux retours de régies d'avance …

## *Les étapes importantes en comptabilité*

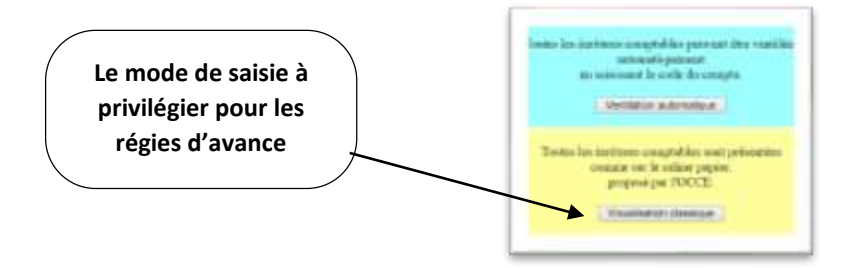

**Le versement de la régie d'avance** (ex : 150,00 € exclusivement par chèque)

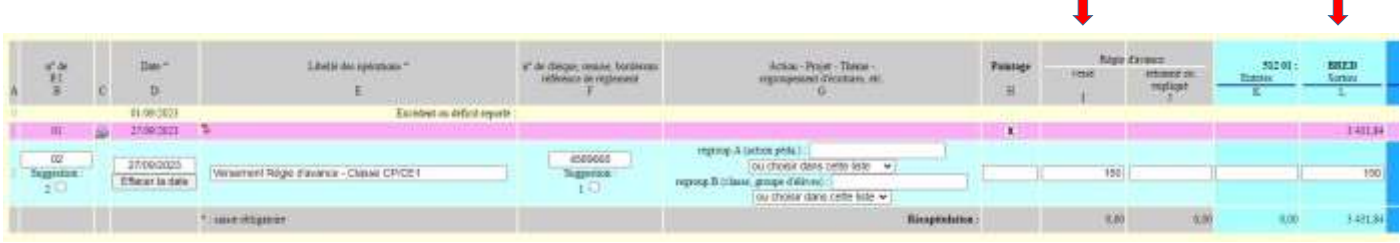

## **Soit la régie d'avance n'a pas été complètement dépensée**

« Le ou la collègue refait un chèque à l'ordre de la coopérative scolaire » (Montant **Retourné** : 25 €)

................................................................................................................................................................................................................................................................

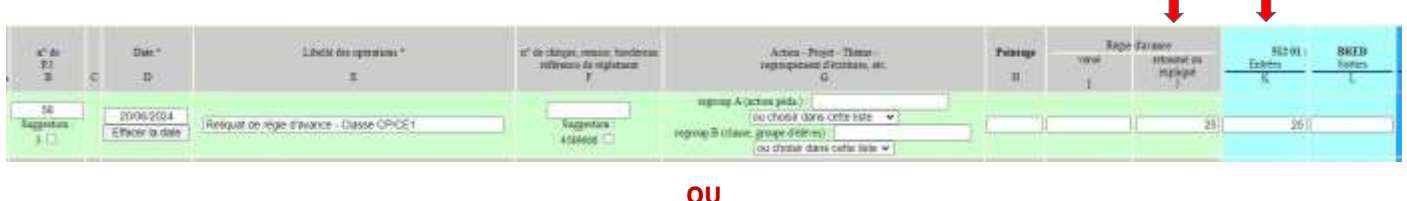

 **Soit le ou la collègue a dépensé un peu plus** et une régie complémentaire lui est **versée** « Le Conseil de Coopérative ayant au préalable voté cette possibilité » (ex : 2<sup>ème</sup> régie de 15 €)

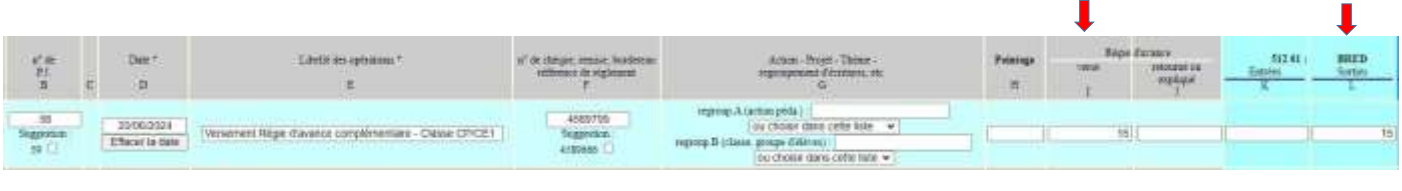

**OU**

 **Soit le ou la collègue a dépensé les 150 €** au centime près (il n'y a donc pas de mouvement financier à prévoir)

................................................................................................................................................................................................................................................................

*Une fois qu'un point financier est fait pour chaque régie d'avance, il faut alors passer à la troisième et dernière étape qui consiste à expliquer comment ont été dépensées les régies d'avance …*

 **Dépense effective 125,00 €** (sur les 150 € versés en début d'année) … **expliquée** 2010/2024 (ventations complaises - Règie d'avancé Classe CPICE) agests<br>19 C Effects in date **OU Dépense effective 165,00 €** (150 € versés + 15 € complémentaires) … **expliquée** Days **Division State Strip** 

**Dépense effective 150,00 €** (régie dépensée au centime près) … **expliquée**

Versionn complates - Rège d'iwance Classe CP/CE1

Effecer in date

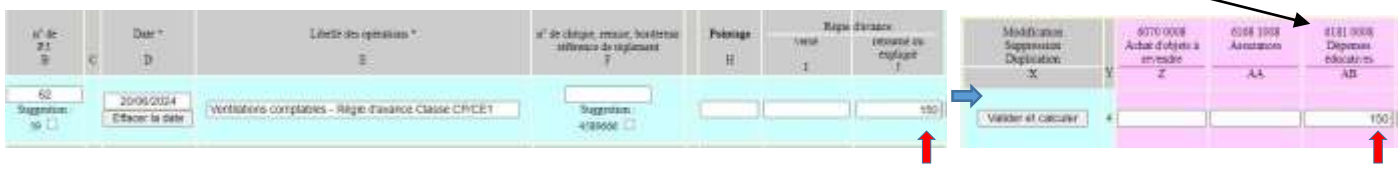

**OU**

155

Validari et calcular

**Une fois que les trois étapes ont bien été respectées, vous n'avez plus de message d'erreur ! Les totaux des colonnes I et J, « Versé » et « Retourné Expliqué », doivent avoir le même montant !**

*Rappel !*

*Les cahiers de comptabilité des classes ayant permis de comptabiliser la régie d'avance sont rendus au mandataire afin qu'ils constituent des pièces comptables (ils ont alors numérotés … dans notre exemple, il s'agit de la pièce n°62)*